## How can I use the camera on the Chromebook?

Description: In a few steps you can locate and use the camera to take photos and video.

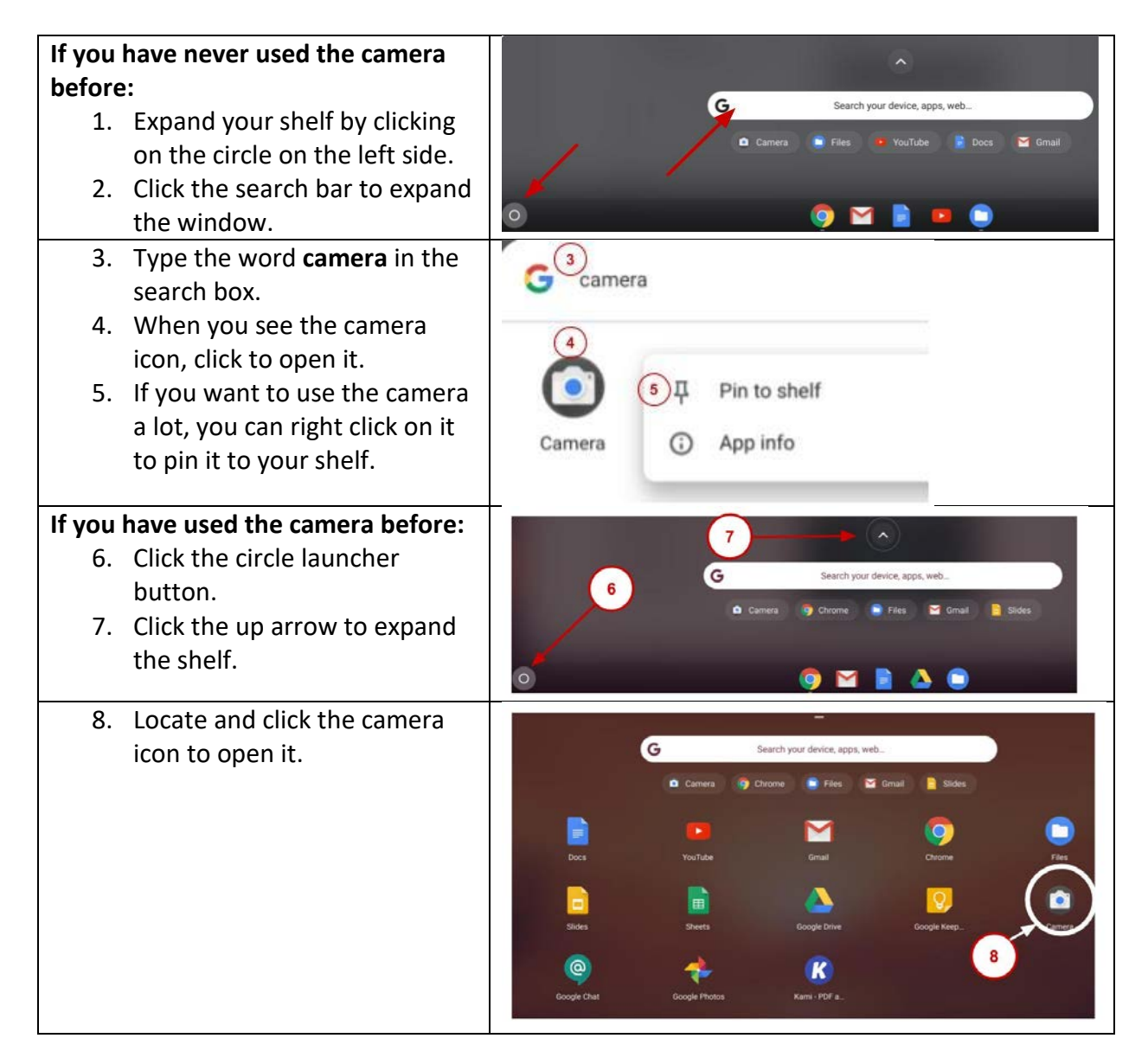

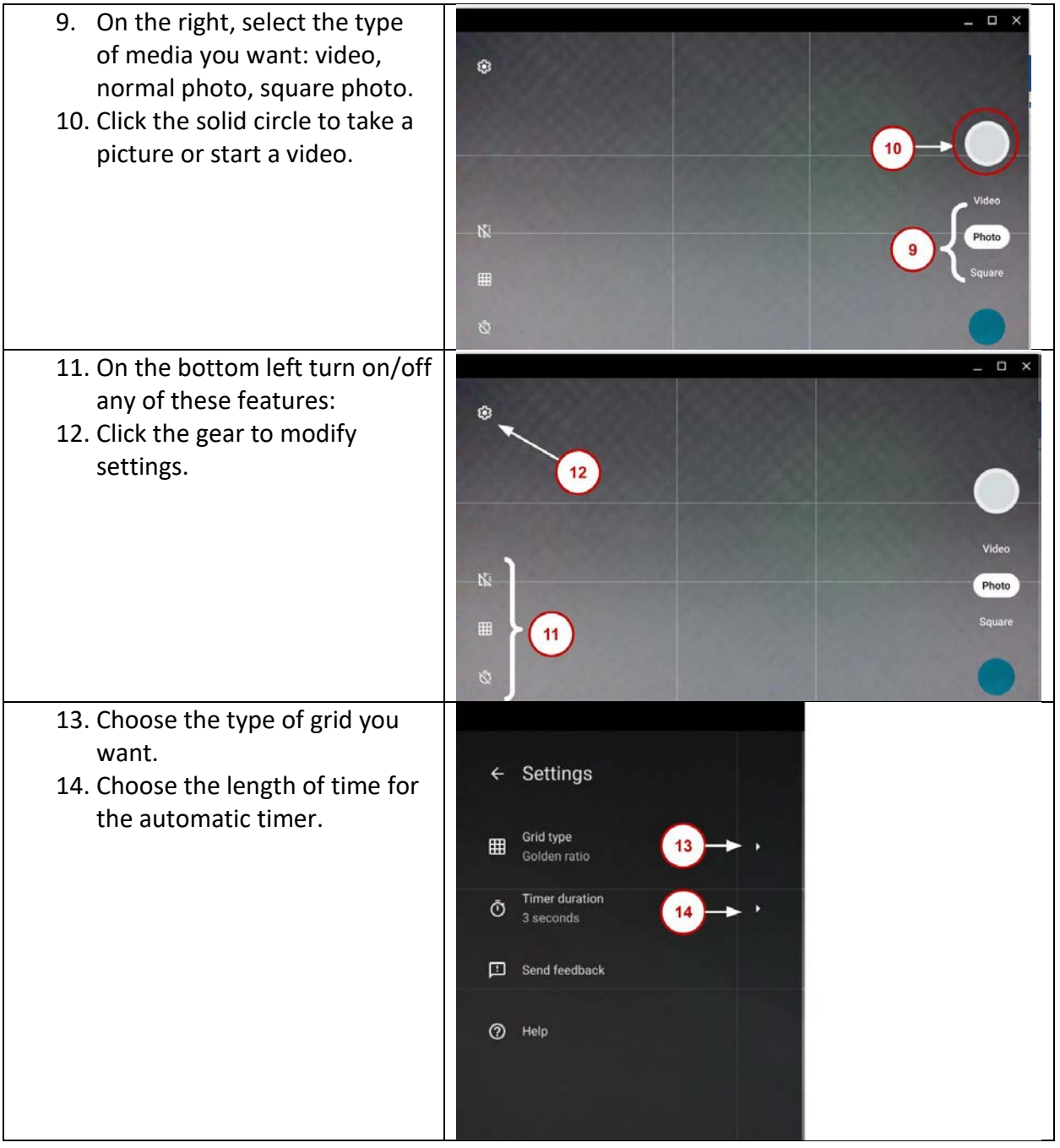